## Introduction to **Information Retrieval**

#### Evaluation

CS276 – Information Retrieval and Web Search

#### **Situation**

*Introduction to Information Retrieval*

- § Thanks to your stellar performance in CS276, you quickly rise to VP of Search at internet retail giant nozama.com. Your boss brings in her nephew Sergey, who claims to have built a better search engine for nozama. Do you
	- Laugh derisively and send him to rival Tramlaw Labs?
	- § Counsel Sergey to go to Stanford and take CS276?
	- § Try a few queries on his engine and say "Not bad"?
	- § … ?

Sec. 8.6 *Introduction to Information Retrieval*

#### *Introduction to Information Retrieval*

*Introduction to Information Retrieval*

#### What could you ask Sergey?

- § How fast does it index?
	- § Number of documents/hour
	- § Incremental indexing nozama adds 10K products/day
- How fast does it search?
	- Latency and CPU needs for nozama's 5 million products
- Does it recommend related products?
- § This is all good, but it says nothing about the *quality* of Sergey's search
	- § You want nozama's users to be happy with the search experience

# How do you tell if users are happy?

- Search returns products relevant to users
- § How do you assess this at scale?
- Search results get clicked a lot
	- **Misleading titles/summaries can cause users to click**
- Users buy after using the search engine
	- Or, users spend a lot of \$ after using the search engine
- Repeat visitors/buyers
	- § Do users leave soon after searching?
	- § Do they come back within a week/month/… ?

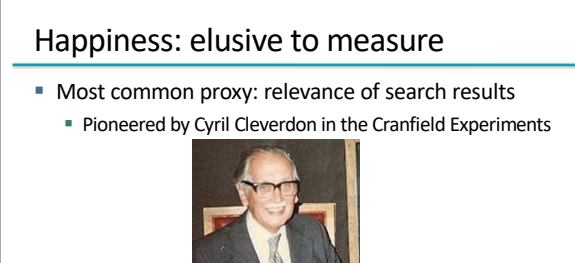

## Sec. 8.1 *Introduction to Information Retrieval*

## Measuring relevance

- Three elements:
	- 1. A benchmark document collection
	- 2. A benchmark suite of queries
	- 3. An assessment of either Relevant or Nonrelevant for each query and each document

4

Sec. 8.1

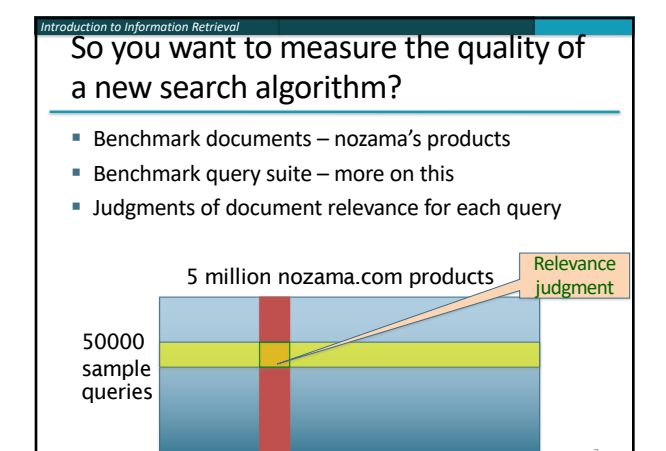

## Relevance judgments

*Introduction to Information Retrieval*

- Binary (relevant vs. non-relevant) in the simplest case
	- § More nuanced relevance levels also used(0, 1, 2, 3 …)
- § What are some issues already?
- 5 million times 50K takes us into the range of a quarter trillion judgments
	- § If each judgment took a human 2.5 seconds, we'd still need 1011 seconds, or nearly \$300 million if you pay people \$10 per hour to assess

8

Sec. 8.5

§ 10K new products per day

# Crowd source relevance judgments?

*Introduction to Information Retrieval*

- Present query-document pairs to low-cost labor on online crowd-sourcing platforms
- **Hope that this is cheaper than hiring qualified assessors**
- Lots of literature on using crowd-sourcing for such tasks
	- § You get fairly good signal, but the variance in the resulting judgments is quite high

9

## What else?

*Introduction to Information Retrieval*

- **Still need test queries** 
	- § Must be germane to docs available
	- Must be representative of actual user needs
	- § Random query terms from the documents are not a good idea
	- § Sample from query logs if available
- Classically (non-Web)
	- Low query rates not enough query logs
	- § Experts hand-craft "user needs"

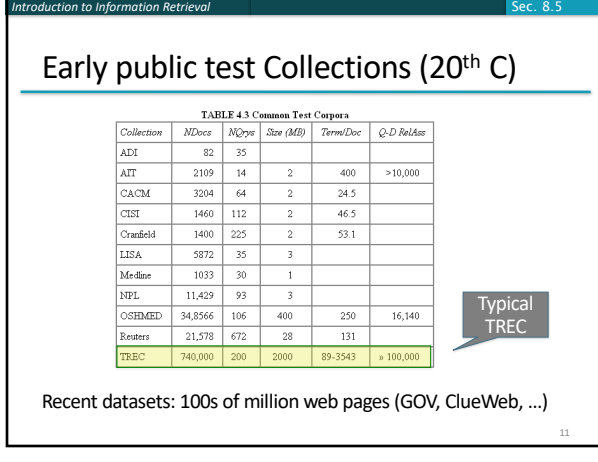

## *Introduction to Information Retrieval* Now we have the basics of a benchmark ■ Let's review some evaluation measures § *Precision*

- § *Recall*
- § DCG
- § …

#### Evaluating an IR system

- § Note: **user need** is translated into a **query**
- § Relevance is assessed relative to the **user need***, not*  the **query**
- § E.g., Information need: *My swimming pool bottom is becoming black and needs to be cleaned.*
- § Query: *pool cleaner*

*Introduction to Information Retrieval*

■ Assess whether the doc addresses the underlying need, not whether it has these words

13

Unranked retrieval evaluation:

#### Precision and Recall – recap from IIR 8/video

§ **Binary assessments**

Sec. 8.1 *Introduction to Information Retrieval*

- **Precision**: fraction of retrieved docs that are relevant = P(relevant | retrieved)
- **Recall**: fraction of relevant docs that are retrieved = P(retrieved|relevant)

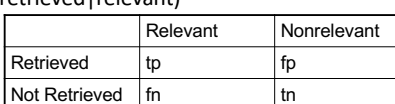

- Precision  $P = tp/(tp + fp)$
- Recall  $R = tp/(tp + fn)$

14

Sec. 8.3

## Rank-Based Measures

§ Binary relevance

*Introduction to Information Retrieval*

- § Precision@K (P@K)
- § Mean Average Precision (MAP)
- § Mean Reciprocal Rank (MRR)
- § Multiple levels of relevance
	- § Normalized Discounted Cumulative Gain (NDCG)

## Precision@K

*Introduction to Information Retrieval*

- § Set a rank threshold K
- § Compute % relevant in top K
- § Ignores documents ranked lower than K
- § Ex:
	- § Prec@3 of 2/3
	- $\blacksquare$  Prec@4 of 2/4
	- § Prec@5 of 3/5
- In similar fashion we have Recall@K

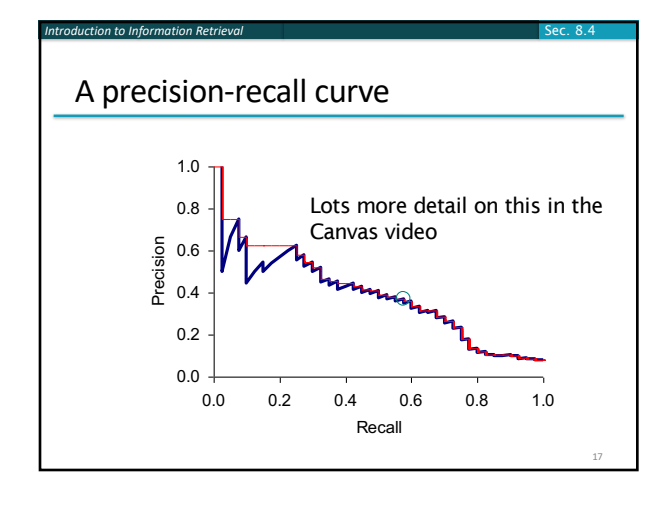

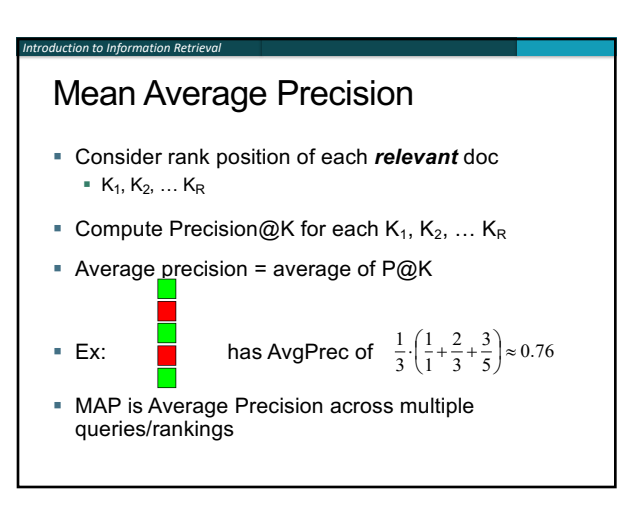

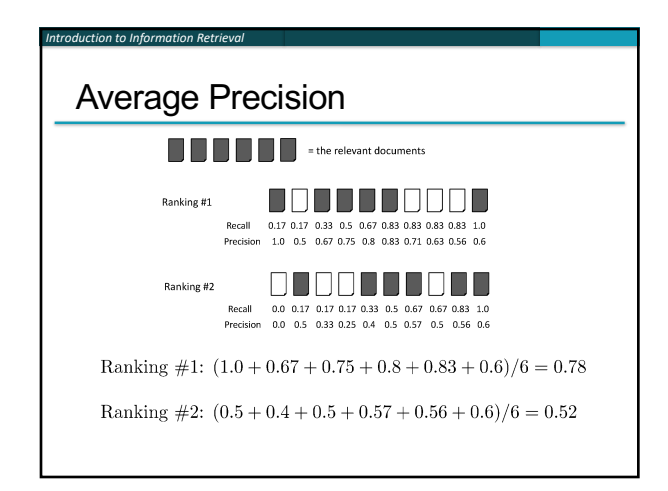

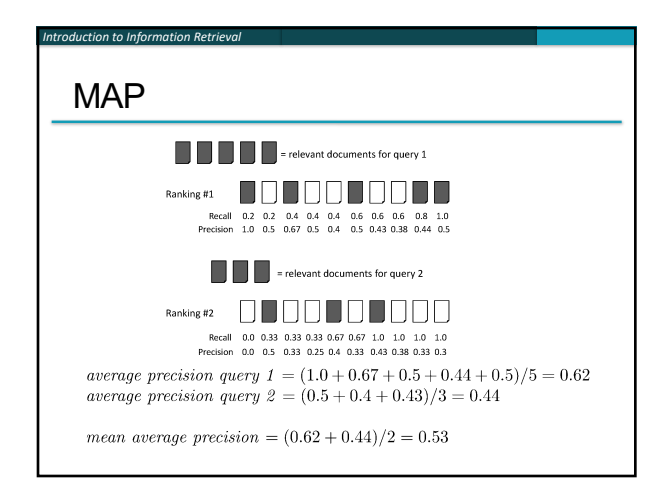

# Mean average precision

- **·** If a relevant document never gets retrieved, we assume the precision corresponding to that relevant doc to be zero
- § MAP is macro-averaging: each query counts equally
- § Now perhaps most commonly used measure in research papers
- § Good for web search?

*Introduction to Information Retrieval*

- MAP assumes user is interested in finding many relevant documents for each query
- MAP requires many relevance judgments in text collection

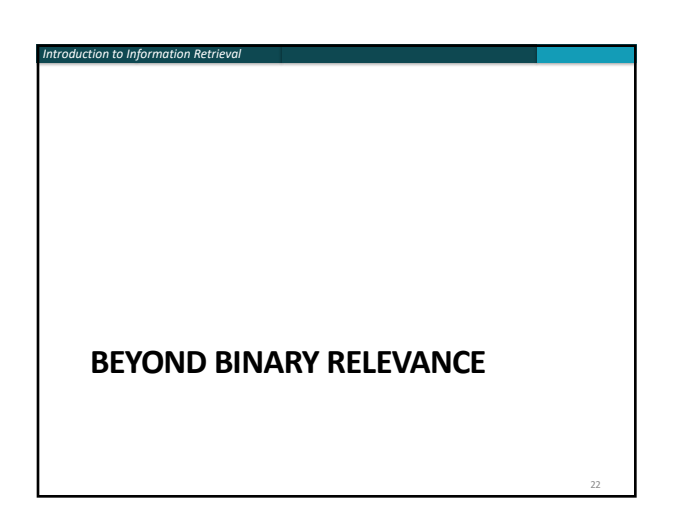

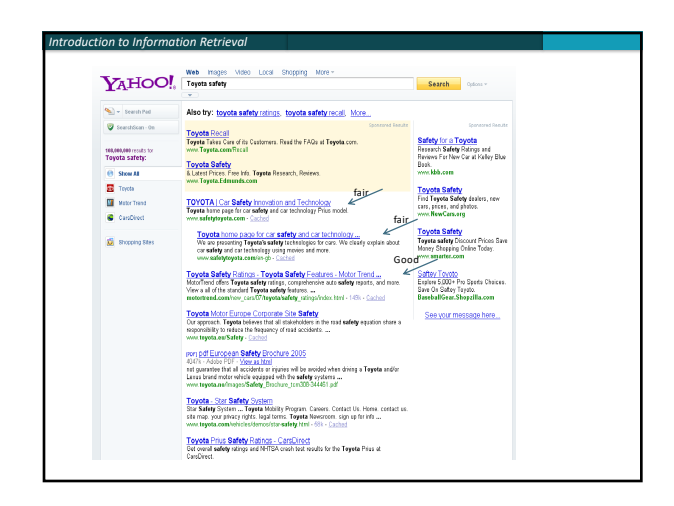

#### *Introduction to Information Retrieval*

## Discounted Cumulative Gain

- Popular measure for evaluating web search and related tasks
- § Two assumptions:
	- **Highly relevant documents are more useful** than marginally relevant documents
	- the lower the ranked position of a relevant document, the less useful it is for the user, since it is less likely to be examined

## Discounted Cumulative Gain

- § Uses *graded relevance* as a measure of usefulness, or *gain,* from examining a document
- Gain is accumulated starting at the top of the ranking and may be reduced, or *discounted*, at lower ranks
- § Typical discount is 1/log *(rank)*

*Introduction to Information Retrieval*

§ With base 2, the discount at rank 4 is 1/2, and at rank 8 it is 1/3

## Summarize a Ranking: DCG

- § What if relevance judgments are in a scale of  $[0,r]$ ? r>2
- Cumulative Gain (CG) at rank n
	- **Example 1** Let the ratings of the n documents be  $r_1, r_2, ... r_n$ (in ranked order)
	- $CG = r_1 + r_2 + ... r_n$

*Introduction to Information Retrieval*

- Discounted Cumulative Gain (DCG) at rank n
	- **DCG = r**<sub>1</sub> + r<sub>2</sub>/log<sub>2</sub>2 + r<sub>3</sub>/log<sub>2</sub>3 + ... r<sub>n</sub>/log<sub>2</sub>n § We may use any base for the logarithm

26

## Discounted Cumulative Gain

■ *DCG* is the total gain accumulated at a particular rank *p*:

$$
DCG_p = rel_1 + \sum_{i=2}^{p} \frac{rel_i}{\log_2 i}
$$

\n- Alternative formulation: 
$$
DCG_p = \sum_{i=1}^{p} \frac{2^{rel_i} - 1}{log(1+i)}
$$
\n

*Introduction to Information Retrieval*

*Introduction to Information Retrieval*

- **used by some web search companies**
- **Example 3** emphasis on retrieving highly relevant documents

## DCG Example

*Introduction to Information Retrieval*

■ 10 ranked documents judged on 0-3 relevance scale:

$$
3, 2, 3, 0, 0, 1, 2, 2, 3, 0
$$

- discounted gain: 3, 2/1, 3/1.59, 0, 0, 1/2.59, 2/2.81, 2/3, 3/3.17, 0 = 3, 2, 1.89, 0, 0, 0.39, 0.71, 0.67, 0.95, 0
- DCG: 3, 5, 6.89, 6.89, 6.89, 7.28, 7.99, 8.66, 9.61, 9.61

## NDCG for summarizing rankings

- § Normalized Discounted Cumulative Gain (NDCG) at rank *n*
	- § Normalize DCG at rank *<sup>n</sup>* by the DCG value at rank *<sup>n</sup>* of the ideal ranking
	- § The ideal ranking would first return the documents with the highest relevance level, then the next highest relevance level, etc
- Normalization useful for contrasting queries with varying numbers of relevant results
- 29 ■ NDCG is now quite popular in evaluating Web search

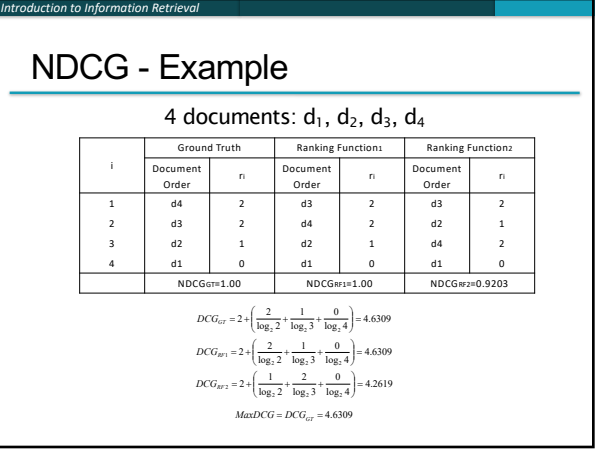

#### What if the results are not in a list?

■ Suppose there's only one Relevant Document

31

■ Scenarios:

*Introduction to Information Retrieval*

- known-item search
- § navigational queries
- looking for a fact
- Search duration  $\sim$  Rank of the answer
	- measures a user's effort

## Mean Reciprocal Rank

*Introduction to Information Retrieval*

- § Consider rank position, K, of first relevant doc § Could be – only clicked doc
- $\blacksquare$  Reciprocal Rank score  $\equiv \frac{1}{K}$ 1
- § MRR is the mean RR across multiple queries

#### *Introduction to Information Retrieval*

#### Human judgments are

- Expensive
- Inconsistent
	- Between raters
	- Over time
- Decay in value as documents/query mix evolves
- § Not always representative of "real users"
	- § Rating vis-à-vis query, don't know underlying need

- § May not understand meaning of terms, etc.
- So what alternatives do we have?

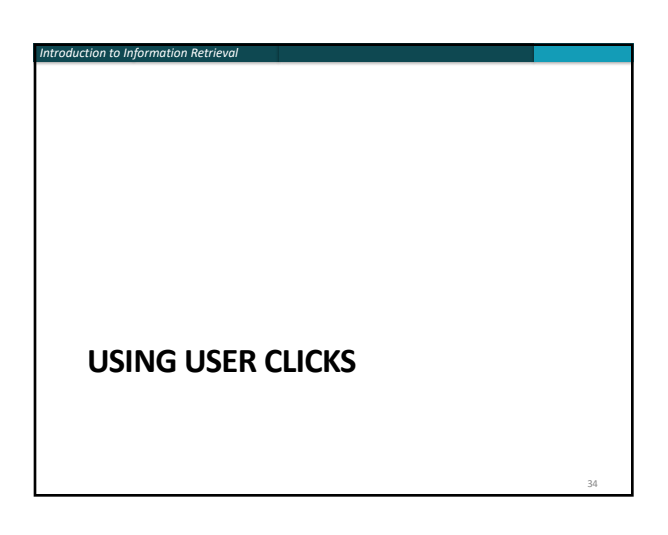

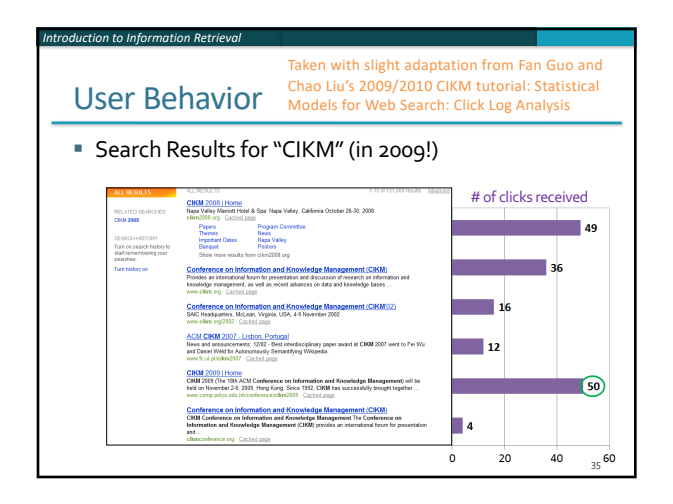

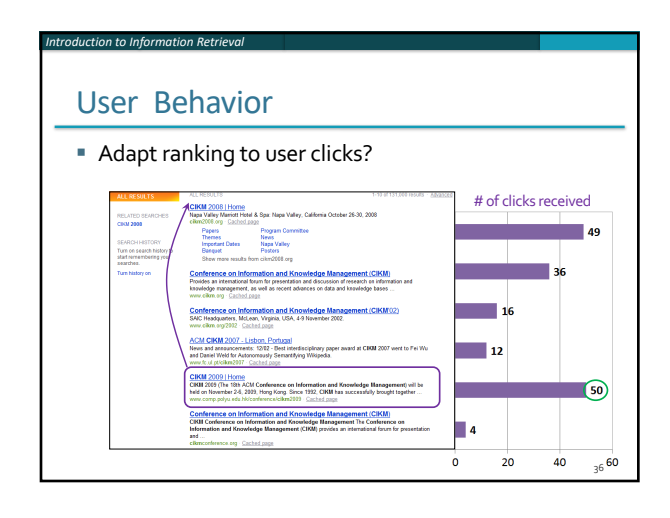

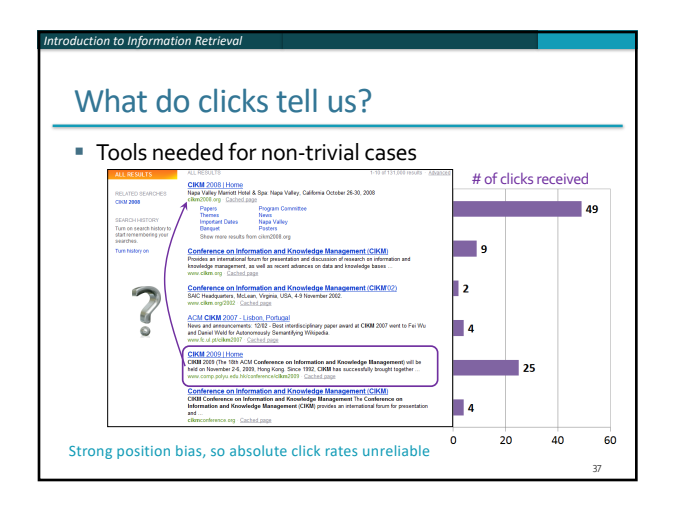

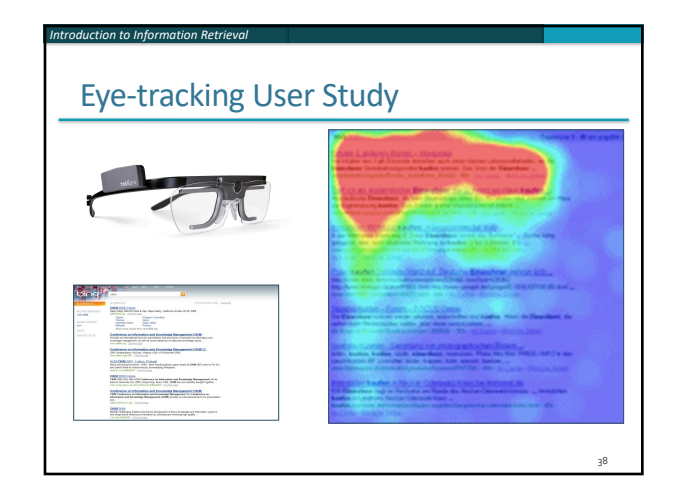

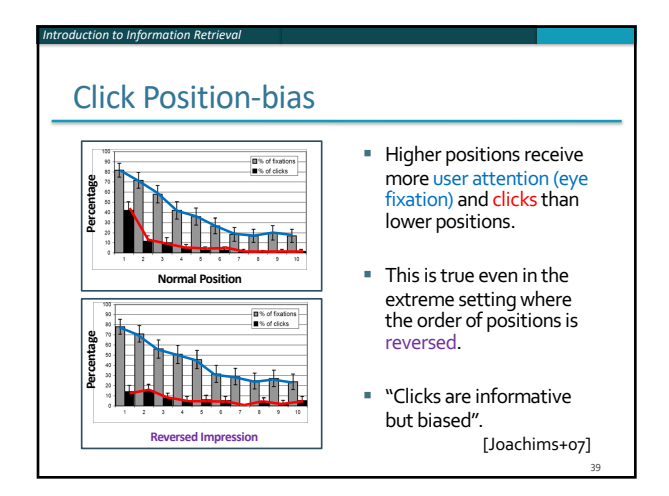

§ BUT!

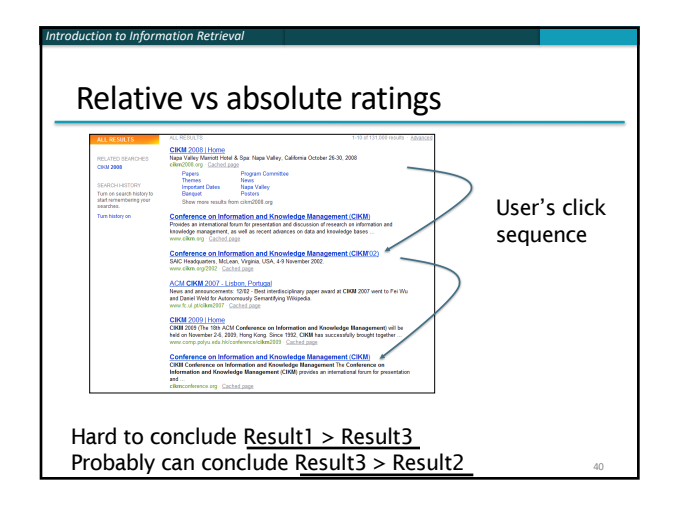

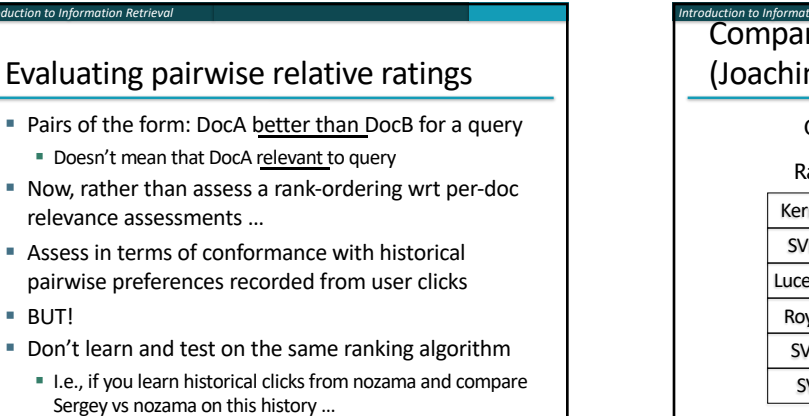

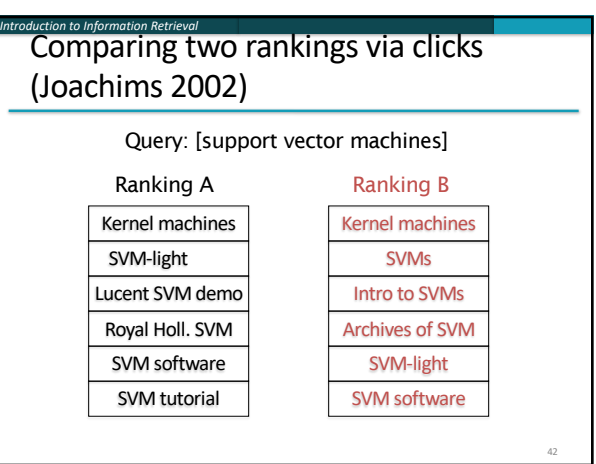

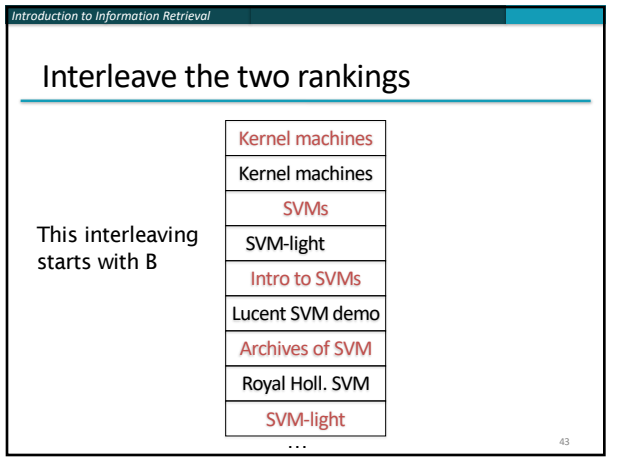

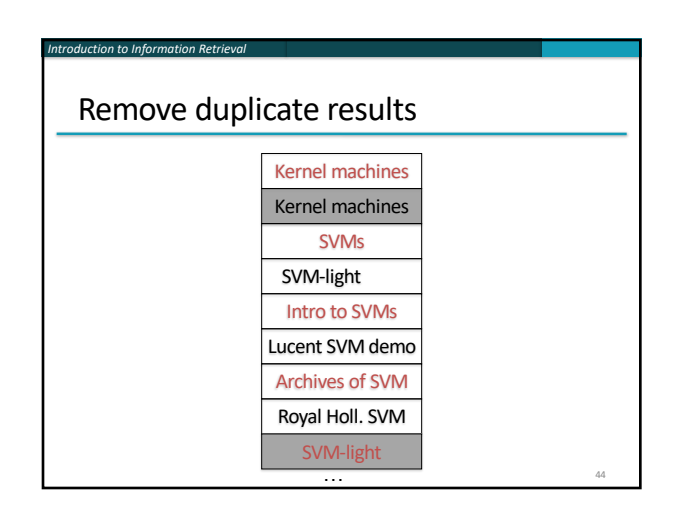

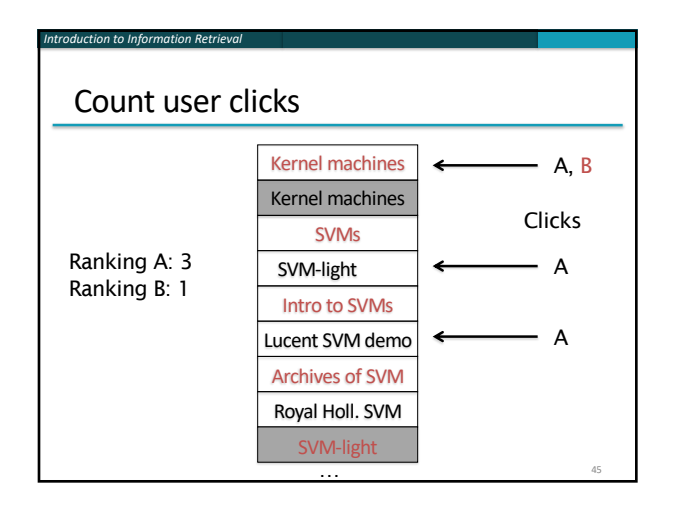

## Interleaved ranking

*Introduction to Information Retrieval*

- Present interleaved ranking to users
	- Start randomly with ranking A or ranking B to even out presentation bias
- Count clicks on results from A versus results from B
- Better ranking will (on average) get more clicks

## A/B testing at web search engines

■ Purpose: Test a single innovation

*Introduction to Information Retrieval*

- § Prerequisite: You have a large search engine up and running.
- Have most users use old system
- Divert a small proportion of traffic (e.g., 0.1%) to an experiment to evaluate an innovation

47

- Interleaved experiment
- § Full page experiment

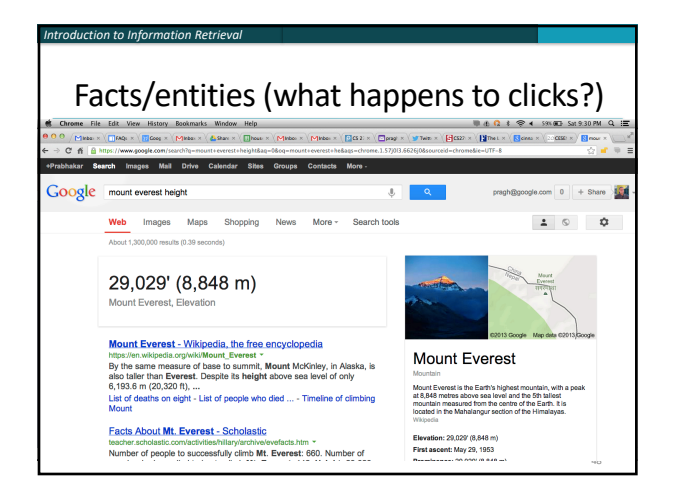

#### Recap

- Benchmarks consist of
	- Document collection
	- § Query set

*Introduction to Information Retrieval*

- § Assessment methodology
- Assessment methodology can use raters, user clicks, or a combination
	- § These get quantized into a *goodness measure*  Precision/NDCG etc.
	- Different engines/algorithms compared on a benchmark together with a goodness measure

49

#### User behavior

*Introduction to Information Retrieval*

- User behavior is an intriguing source of relevance data
	- Users make (somewhat) informed choices when they interact with search engines
	- § Potentially a lot of data available in search logs
- But there are significant caveats
	- **User behavior data can be very noisy**
	- Interpreting user behavior can be tricky
	- Spam can be a significant problem
	- § Not all queries will have user behavior

## Introduction to Information Retrieval<br>**Incorporating user behavior into** ranking algorithm

- Incorporate user behavior features into a ranking function like BM25F
	- But requires an understanding of user behavior features so that appropriate  $V_i$  functions are used
- § Incorporate user behavior features into *learned*  ranking function
- Either of these ways of incorporating user behavior signals improve ranking